[其它功能](https://zhiliao.h3c.com/questions/catesDis/1564) **[韩立君](https://zhiliao.h3c.com/User/other/0)** 2006-07-05 发表

**如何启用Neocean IX1000 NAS的域模式**

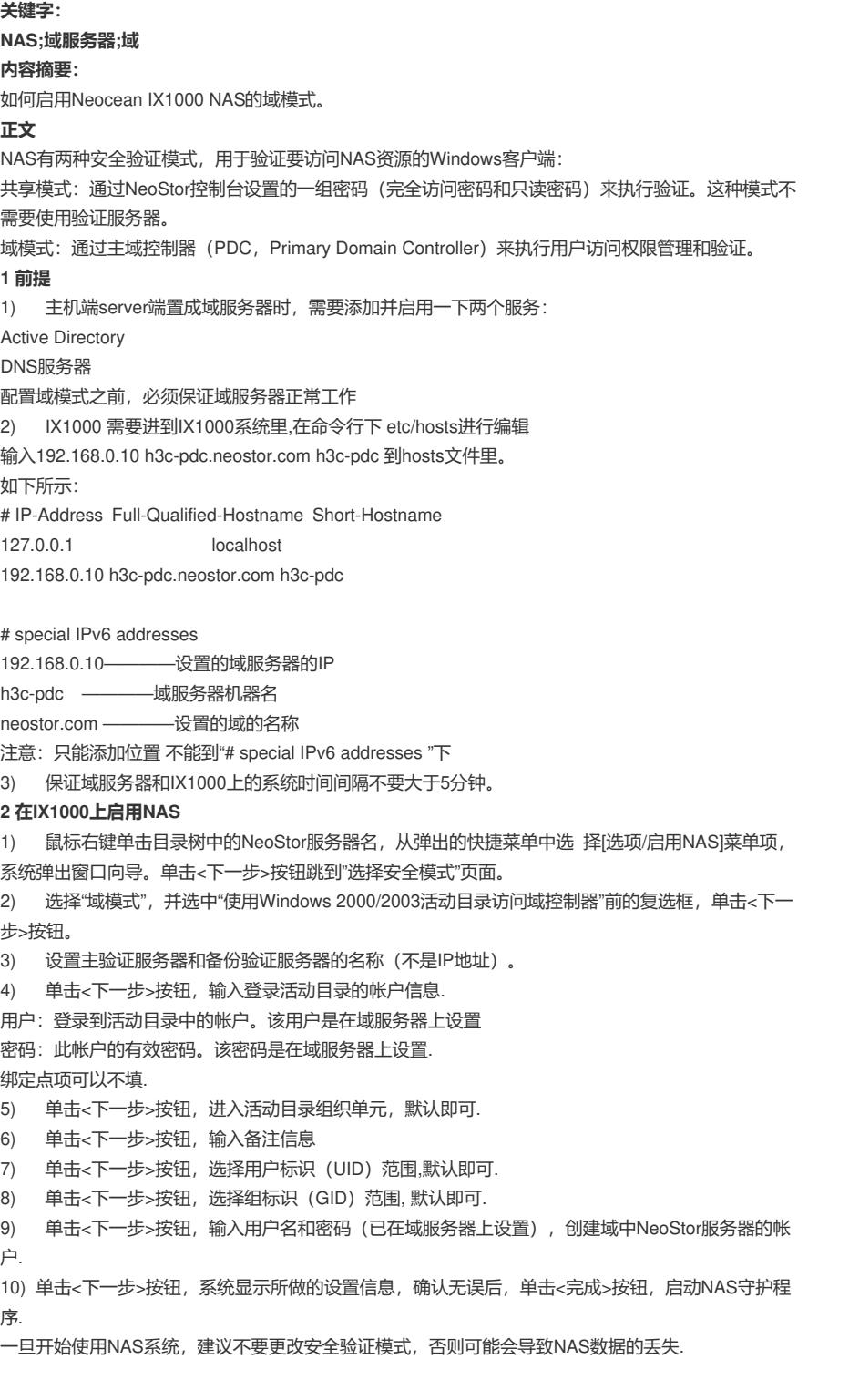